## 9.0.53.2 - Şubat 2024

## 9.0.53.2 sürümünde yer alan yenilikler şunlardır:

## Sürümde Yer Alan Yenilikler Sıra No Tanım Açıklama Açıklama Açıklama Açıklama Açıklama Açıklama Açıklama Açıklama Açıklama A 1 Enflasyon Farkı Düzenlemesi - Değerleme ve Amortisman ayırma düzenlemesi Enflasyon muhasebesi başlatma işlemi çalıştırıldıktan sonra Değerleme ve Değerleme Durumu bilgisinin Enflasyon Düzeltmesi olarak otomatik seçili Değerleme Durumu ile Yeniden Değerlemede Baz Alınacak Yıl/Ay alanlarıı 2 Enflasyon Farkı Düzenlemesi - Değerleme Oran Girişi düzenlemeleri Değerleme Oran Girişi ekranında "Enf.Göre Oran Getir" butonu ile içinde l önceki ay/dönem endeksine oranlanarak değerleme oranı hesaplanması s 3 Enflasyon Farkı Düzenlemesi - Demirbaş parametreleri düzenlemesi Demirbaş parametreleri ekranında "Enf. Muh Düzeltme Tipi" alanından ta kalması sağlanmıştır. 4 Enflasyon Farkı Düzenlemesi - Baz alınacak endeks tarihinin bulunması Demirbaşlarda baz alınacak endeks değerinin yeniden değerleme olması d tarihine göre yok ise alış tarihine göre getirilmesi sağlanmıştır 5 Enflasyon Farkı Düzenlemesi - Enflasyon Muhasebesi Devir Bilgileri Excel desteği Enflasyon Muhasebesi Devir Bilgileri ekranı için Excel desteği getirilmiştir. muhasebesi başlatma işlemi sonrasında oluşan enflasyon devir bilgilerinir. 6 Faiz girişi yapılmış demirbaşlarda enflasyon düzeltmesinde birikmiş amortisman değerinin doğru değerlenmesinin sağlanması Faiz girişi yapılmış demirbaşlarda enflasyon düzeltmesi işleminde birikmiş sağlanmıştır. 7 Hızlı demirbaşta enflasyon muhasebesi çalıştığında demirbaşların son yılda itfa olmaması Enflasyon muhasebesi düzeltmesi yapılan hızlı demirbaşların son yılda itfa

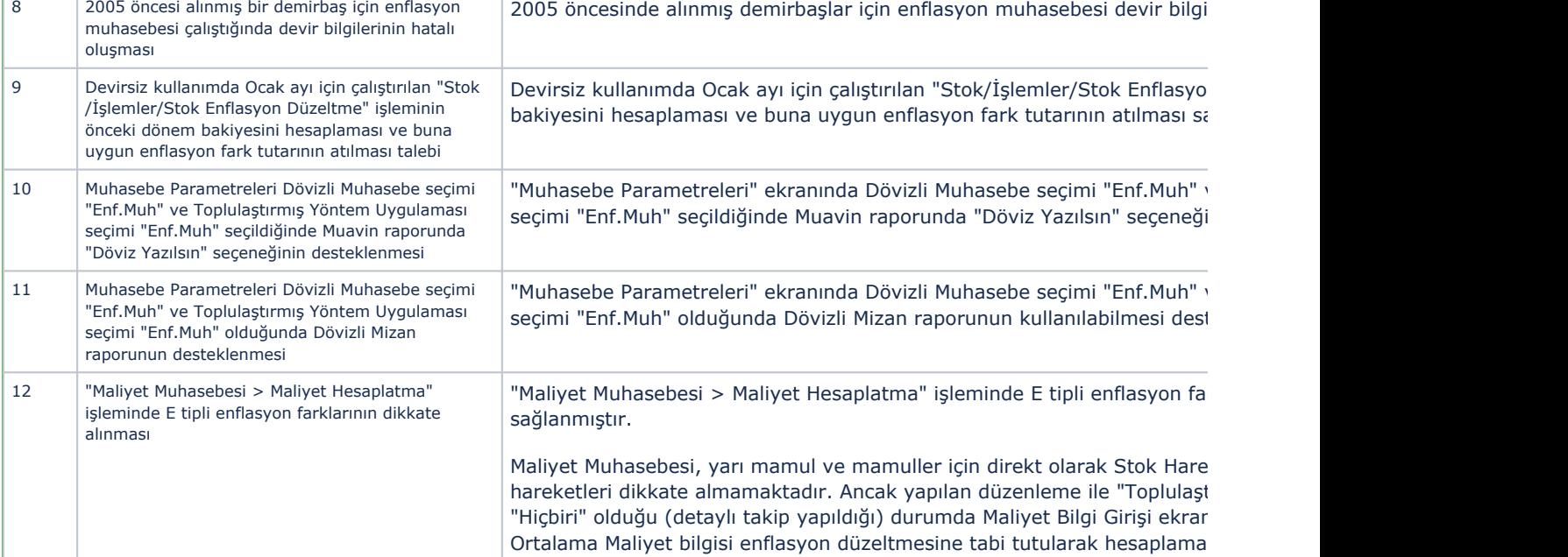

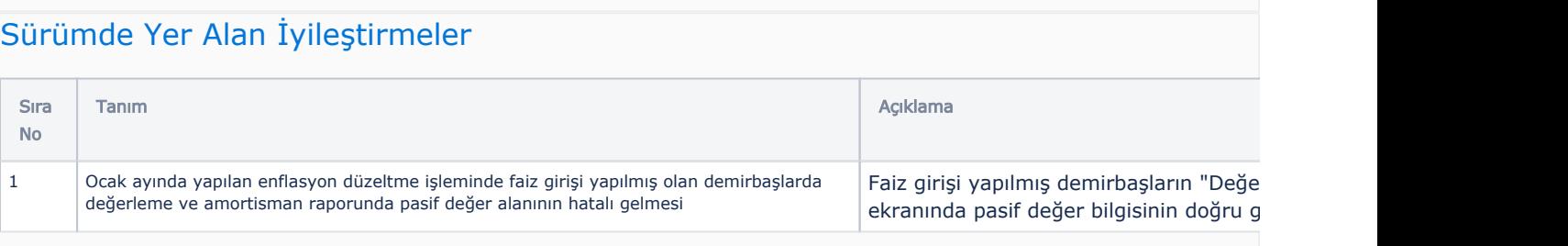

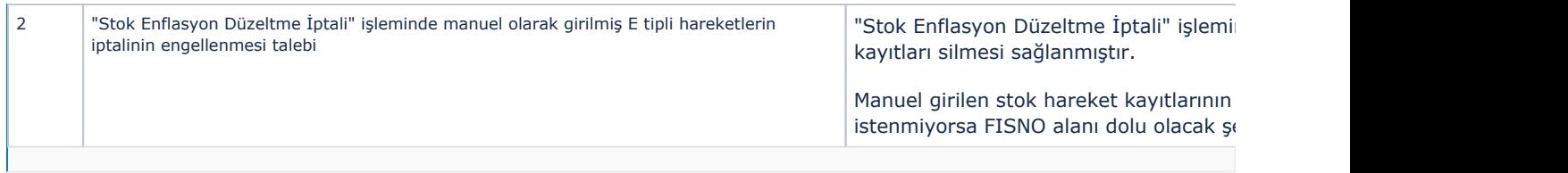